## Yevmiye Madde Numaralama

Defter-i kebirde, her satırla ilgili yevmiye madde numaralarının görülmesi kanuni bir zorunluluktur. Yevmiye madde numaralama işlemi ile yevmiye defteri basıldığı zaman her fişin alacağı numara program tarafından otomatik olarak kaydedilir. Yevmiye madde numaralama işlemi, muhasebe işlemlerinin onaylanmasından sonra yapılır. Yevmiye madde numaralama işlemini sırasıyla Ana Menü-Genel Muhasebe-İşlemler-Yevmiye Madde Numaralama adımları izlenir.

Yevmiye madde numaralamanın hangi tarihler arasındaki işlemler için ve hangi işyerine ait işlemler için yapılacağı Filtreler seçeneği ile belirlenir.

Yevmiye madde numaralama filtre seçenekleri ve alabilecekleri değerler şunlardır:

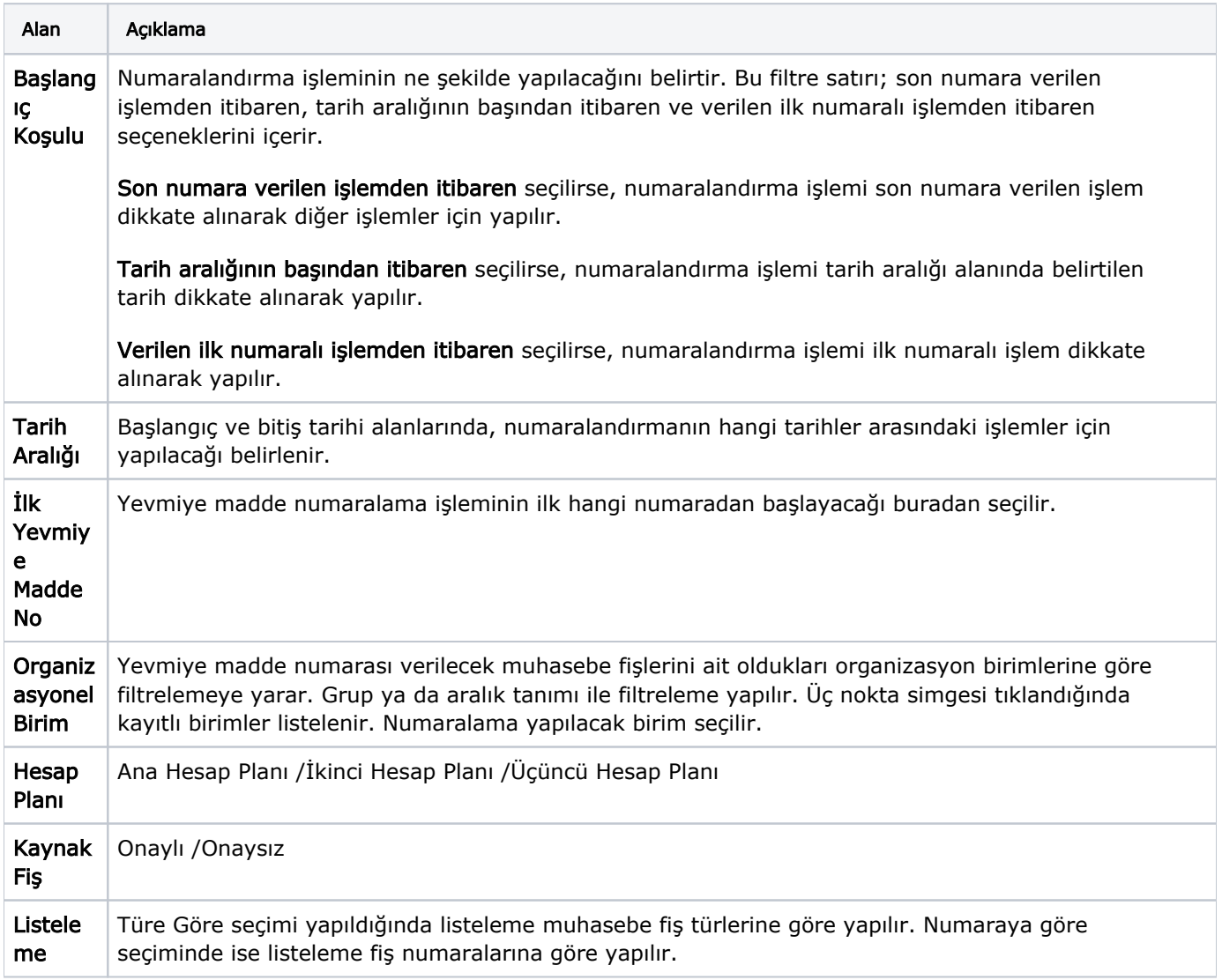

Filtre satırlarında istenen koşullar belirlendikten sonra Uygula düğmesi tıklanır ve numaralama islemi başlatılır. İşlem sonunda verilen numaralar muhasebe fişlerindeki yevmiye madde no alanına aktarılacaktır.